# LastPass

### **An Introduction to Password Managers**

### Why do I need a Password manager?

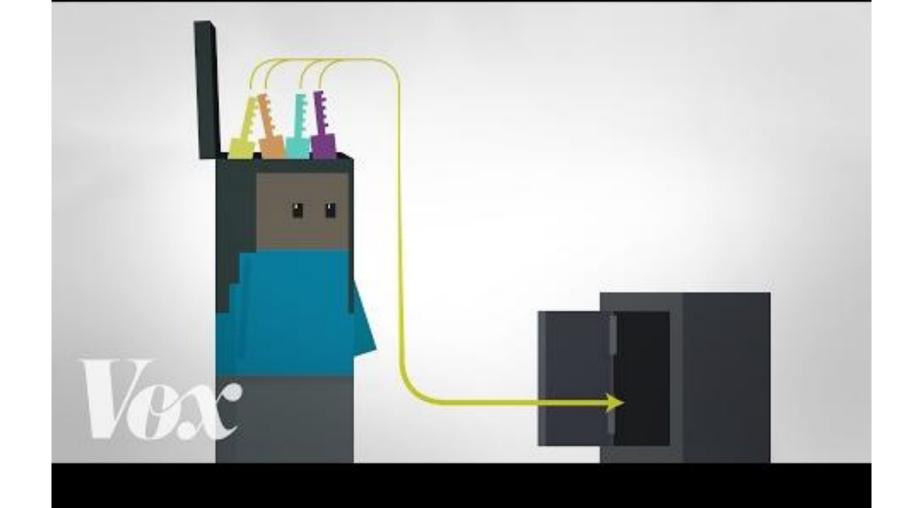

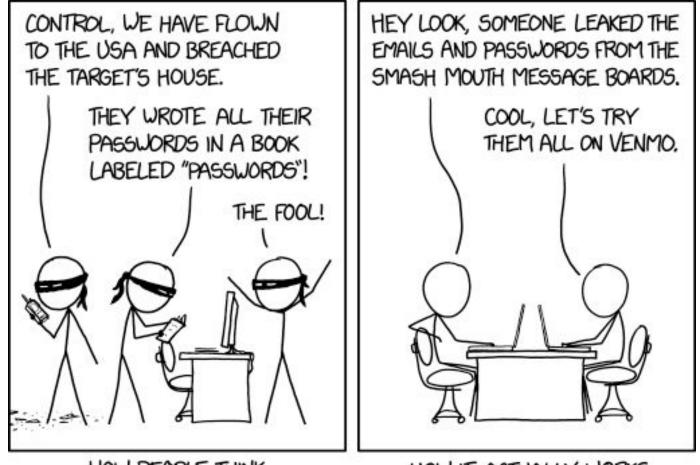

HOW PEOPLE THINK HACKING WORKS

HOW IT ACTUALLY WORKS

# Email is your Master Key

When you forget a password, they send a reset link to your email.

Anyone with access to your email has the power to reset your other passwords.

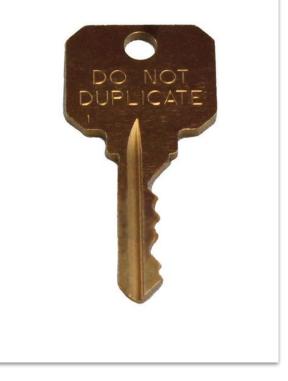

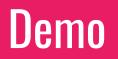

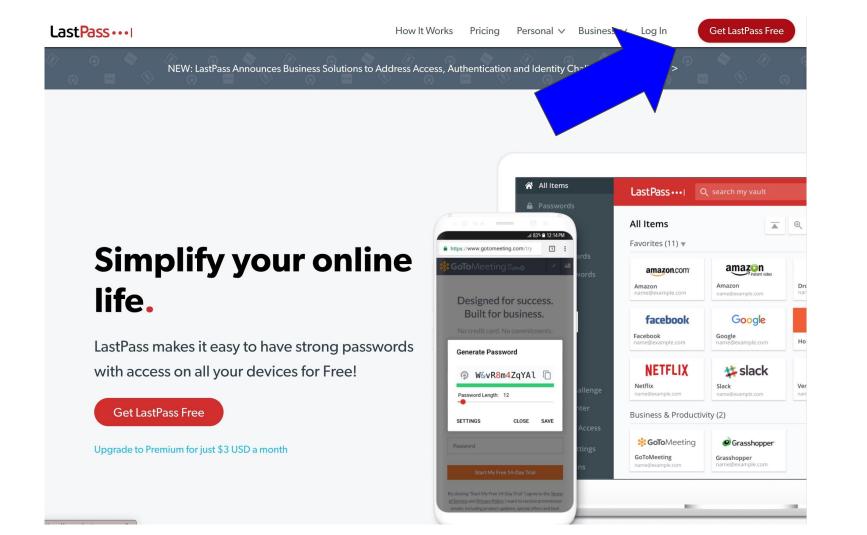

#### Create an account

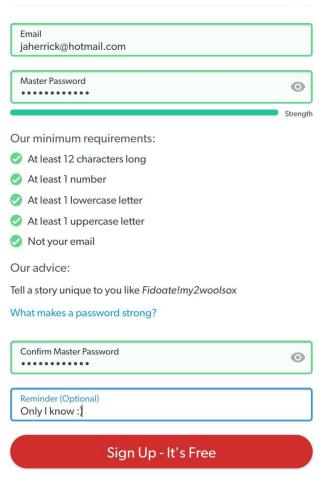

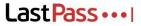

✓ Your account has been successfully created!

CONGRATULATIONS

#### Welcome to LastPass!

Install the **browser extension**, then log in using the account you've just created.

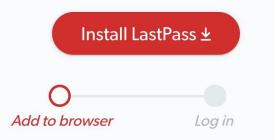

☆

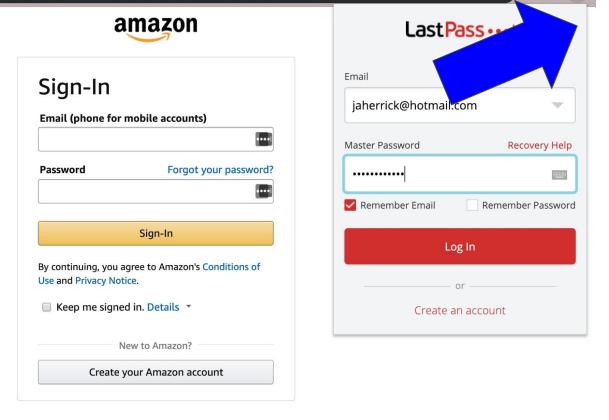

Conditions of Use Privacy Notice Help

© 1996-2019, Amazon.com, Inc. or its affiliates

🕁 😳 🖕

Ð

••••|

••••|

Forgot your password?

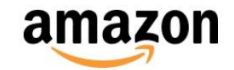

#### Sign-In

Email (phone for mobile accounts)

jaherrick@gmail.com

Password

.....

Sign-In

By continuing, you agree to Amazon's Conditions of Use and Privacy Notice.

Keep me signed in. Details \*

New to Amazon?

Create your Amazon account

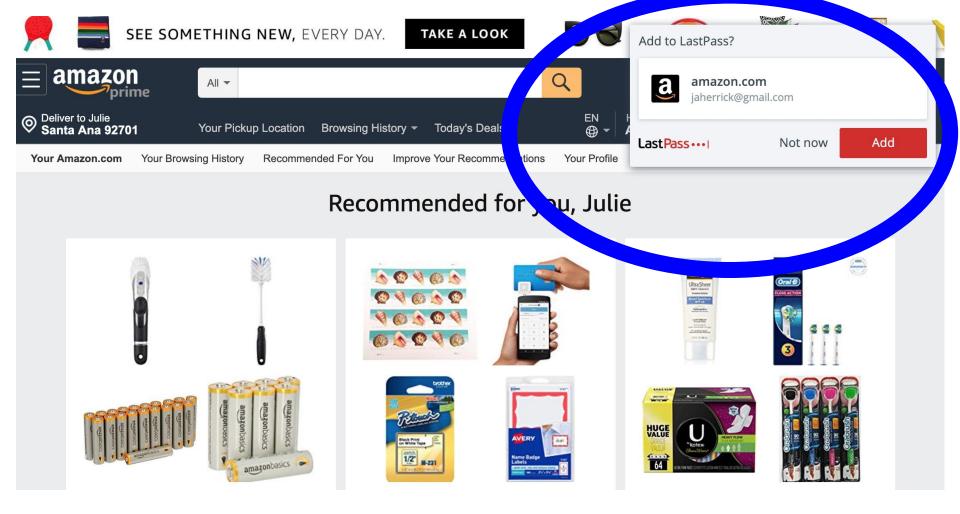

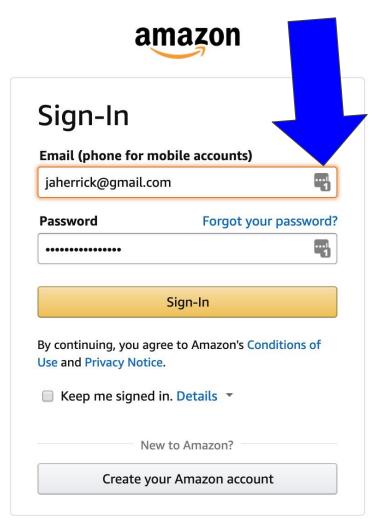

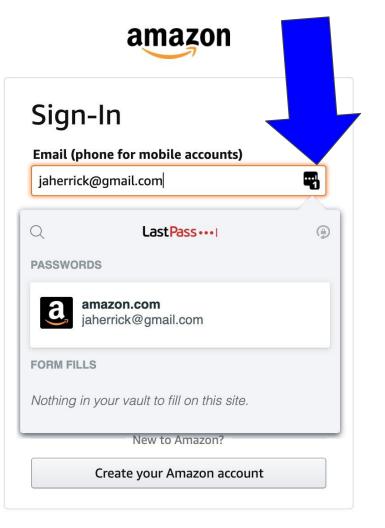

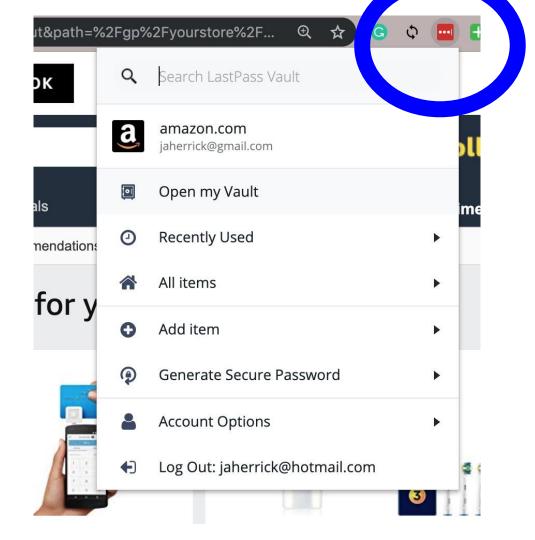

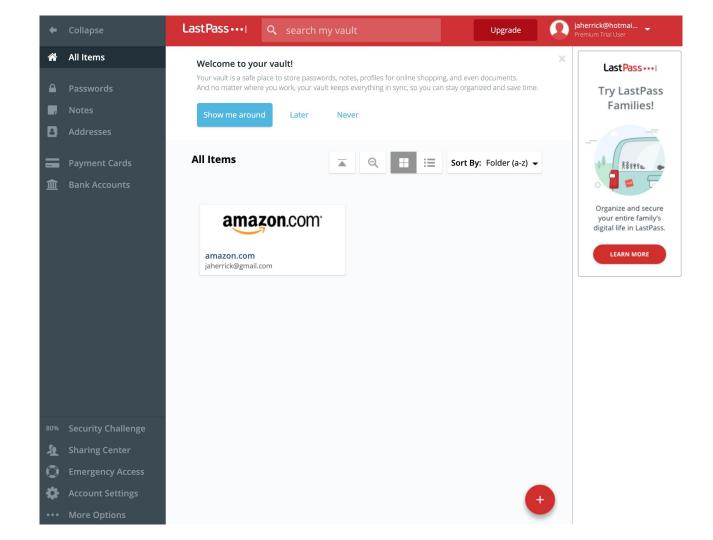

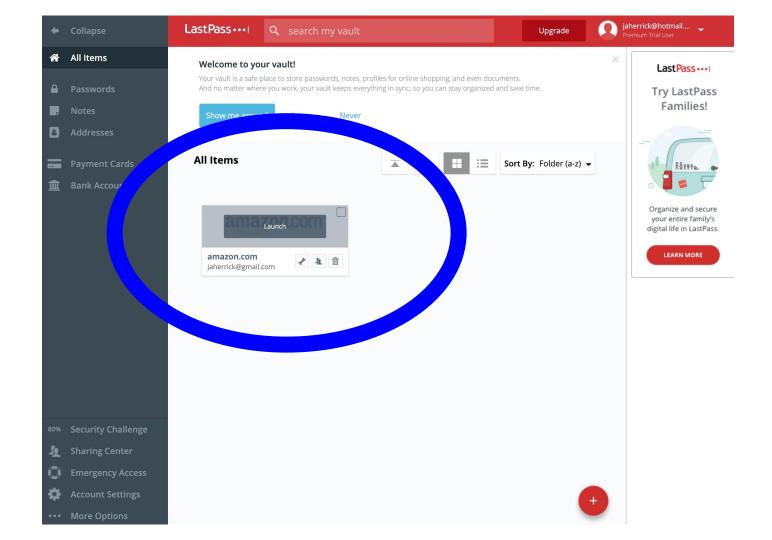

|                                                                     | TF8&openid.assoc_handle=usflex&o      | openid.clain |
|---------------------------------------------------------------------|---------------------------------------|--------------|
| Name:                                                               | Folder:                               |              |
| amazon.com                                                          |                                       |              |
| Username: 🔊                                                         | Password:                             | 4            |
| jaherrick@gmail.com                                                 | •••••                                 | <            |
| Notes:                                                              | Auto Change Password                  | 4            |
| Notes go here: If they make me create security qu<br>Pet Name: Fido | uestions, this is where I record them | ı.           |
|                                                                     |                                       |              |

And no matter where you work, your valit keeps everything in sync, so you can stay organized and save unite.

#### Generate a Password

| Junemereginameerin         |                |          |           |      |     |
|----------------------------|----------------|----------|-----------|------|-----|
| Passv                      | vord           |          |           |      |     |
| •••••                      | •••••          |          |           |      | )   |
| Q                          | Last Pass •••• |          |           |      | ۹   |
| GENERATE I                 | PASSWORD       |          |           |      |     |
| vsRNkAT7                   | J75tm6p        |          |           |      | C   |
|                            |                |          | SHOW      | HIST | ORY |
| Password le                | ength          | <b>~</b> | Uppercase |      |     |
| 15 🗕                       |                |          | Lowercase |      |     |
| Easy                       | to say 📵       | <b>~</b> | Numbers   |      |     |
| Easy                       | to read 0      |          | Symbols   |      |     |
| All ch                     | aracters (1)   |          |           |      |     |
| HIDE OPTIONS FILL PASSWORD |                |          |           |      |     |

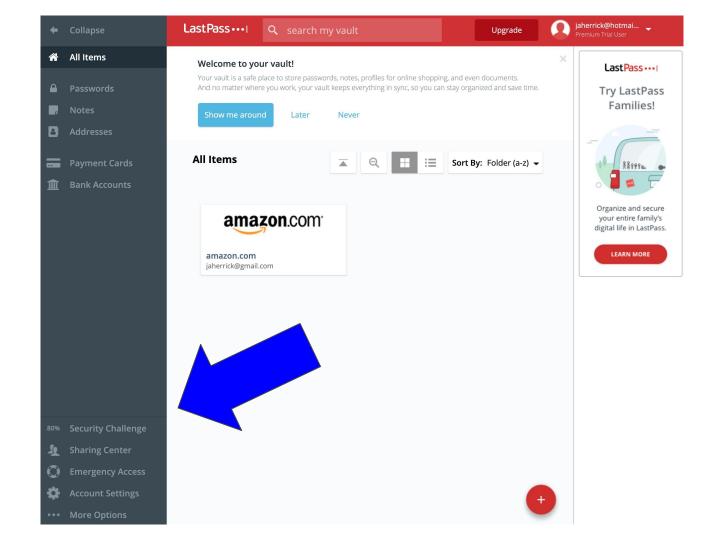

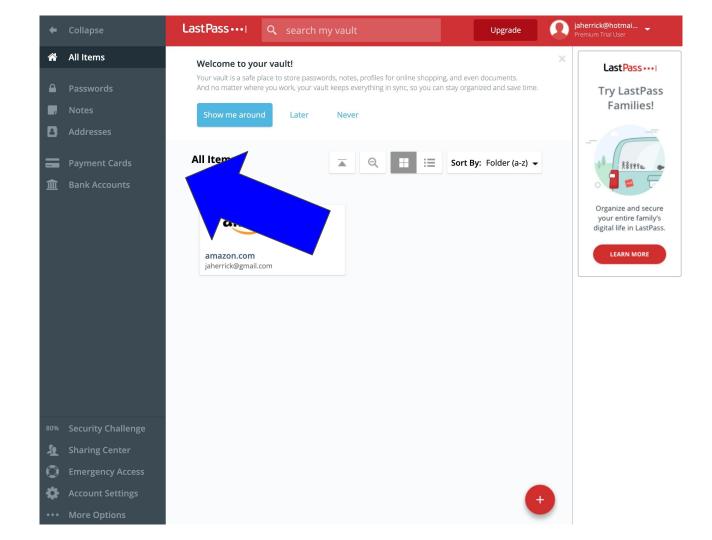

| Account Settings            |                                                                                                    | × |
|-----------------------------|----------------------------------------------------------------------------------------------------|---|
| General Multifactor         | Options Trusted Devices Mobile Devices Never URLs Equivalent Domains URL Rules                                                        |   |
| Manage your LastPass        | account information, privacy, email subscriptions, and security settings.                                                             | 0 |
|                             |                                                                                                    |   |
| Login Credentials           |                                                                                                    |   |
| Account Email               | jaherrick@hotmail.com Send Test Email                                                                                                 | 0 |
| Master Password             | Change Master Password       Revert Password Change         You last changed your LastPass master password 47 minutes 35 seconds ago. |   |
| Master Password<br>Reminder | View                                                                                                    | 0 |
| Account Information         |                                                                                                    |   |
| Туре                        | LastPass Premium Trial User : Expires in 4 weeks 1 day on August 20, 2019                                                             |   |
| Links                       | My Account<br>Payment History<br>Email Subscriptions                                                                                  |   |
| Language                    | English 🗘                                                                                                    | 0 |
| <b>T T</b>                  | Show Advanced Settings Update                                                                                                    |   |
|                             |                                                                                                    |   |

# **Multi-Factor Authentication**

|      | Examples                                                             | Risks                                                       |
|------|----------------------------------------------------------------------|-------------------------------------------------------------|
| HAVE | Key, Phone,<br>YubiKey<br>Backup Codes<br>Authenticator App on phone | Lost<br>Stolen                                              |
| KNOW | Password<br>First Pet                                                | Forgetting<br>Temptation to re-use<br>Brute Force, Phishing |
| ARE  | Fingerprint<br>Face Recognition                                      | Tech malfunction                                            |

# **Equivalent Domains**

YouTube.com = Google.com = Gmail.com Apple.com = icloud.com Amazon.com = Audible.com

# **Browser Settings**

Turn OFF your browser's password memory & delete browser stored passwords

#### Auto log-out after X minutes idle

(From LastPass icon > Account Options >
Extension Preferences)

### Why should I trust it?

# **Local-Only Encryption**

Your Data on LastPass is encrypted. Master Password is the encryption key. Your Vault is decrypted locally. LastPass does not have access to, nor does it store, the master password.

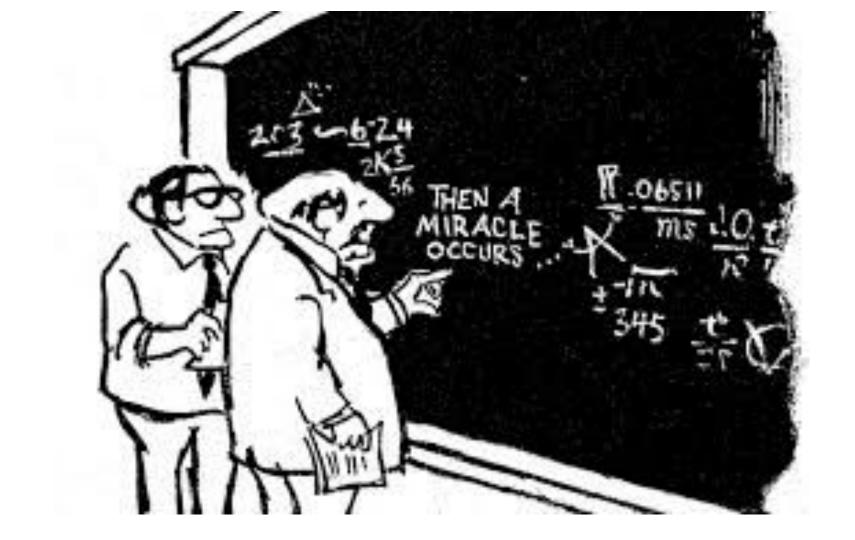

## I can trust LastPass because...

It's with me on mobile or even any computer browser.

I can export anytime I want.

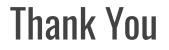

#### https://lastpass.com/f?3721686

Paul Herrick

jpherrick@gmail.com

## **OPTIONAL FAQs**

# **Options & Cost**

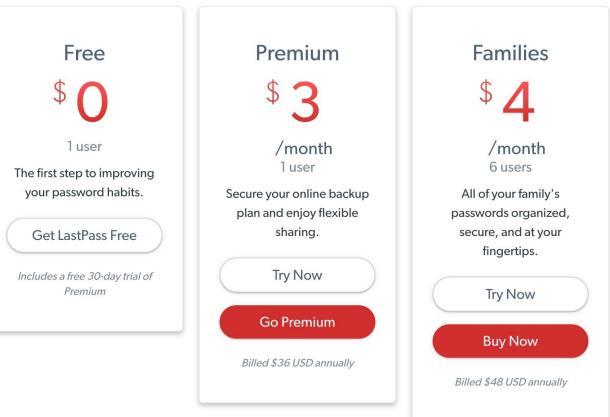